Freifunk-Stammtisch 2014-06-27

## **anwesend**

alex, lxusrbin, jörg, bastinat0r

**saß nur im selben raum, hat sich aber nicht beteiligt** andreas, tux

Vorspiel

- das zweite Gateway ist jetzt live, so dass auch die Knoten sich verbinden, und sie tun das auch
- jörg hat versucht batman auf 'nem laptop zu installieren, ging irgendwie nicht
- alex, jörg und Ixusrbin haben sich gluon bauen nochmal angeschaut
- unser gluon fork unterscheidet sich grad nicht von upstream

## Versionsnummern

- aktuelle Vorgehensweise ist fehleranfällig
- solang wir keinen eigenen Änderungen haben, sollten wir gluon stock nehmen
- Vorschlag von alex: Versionsnummern von gluon übernehmen und Suffix dranhängen
	- $\circ$  v2014.2-ffmd-1
	- $\circ$  v2014.2-ffmd-beta-2
- git describe auf unseren gluon fork oder auf site?
- site über git submodule einbinden?
	- wäre dann in unserem fork möglich

## Autoupdate

- autoupdate guckt wohl nur, ob was anderes da liegt auf dem updateserver, nicht ob's neu ist
- es gibt drei parallele Ordner stable, beta und experimental
- signiert wird mit irgendso einem elliptic curve kram
- alex vermutet gnupg wäre zu groß, das könnte man aber mal prüfen +
- erstmal auf jeden Router SSH-Key von zwei Admins eintragen?

 $Map -$ 

basti findet ffmap backend dreckig, andreas sagte das auch

## Rumspielen

- jörg hat sein Notebook erfolgreich ins batman gehängt
- alex hat am munin noch etwas ausgetobt
- server im freifunk-netz?
	- basti würde gern
	- mit vpn/fastd ans gateway und darüber batman
- routing zu den anderen städten?

From: <https://wiki.netz39.de/> - **Netz39**

Permanent link: **<https://wiki.netz39.de/freifunk:treffen:2014:2014-06-27>**

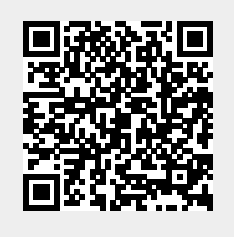

Last update: **2019-03-01 18:27**